## **6. Práca s prídavnými zariadeniami**

## **USB - kľúč**

## **1. úloha:**

Nájdi na internete 3 druhy USB kľúčov a ulož ich do svojho priečinku.

## **2. úloha:**

V kresliacom programe nakresli vlastný USB kľúč. Obrázok ulož vo formáte .JPEG.

Obrázok ulož na USB kľúč.

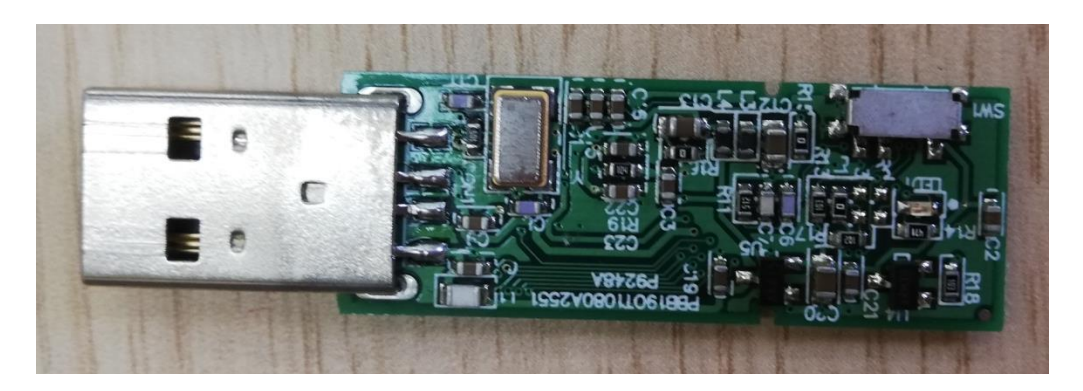